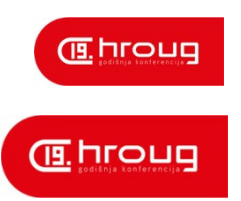

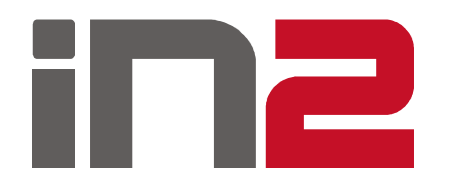

#### Usporedba funkcionalnosti GDAL-a i Oracle **GeoRastera**

Krešimir Horvatlistopad 2014.

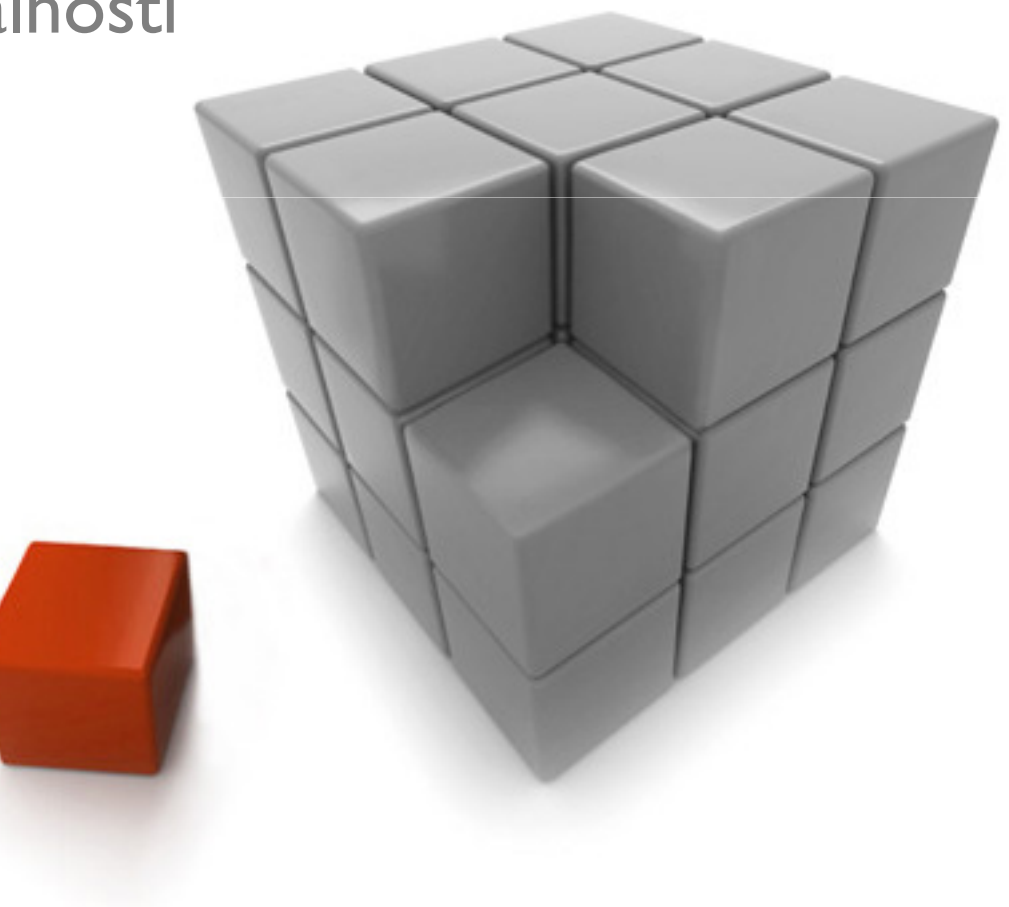

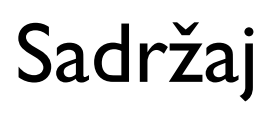

- Uvod
- □ GDAL
- **□** Oracle GeoRaster
- Usporedba funkcionalnosti
- □ Zaključak
- **□** Pitanja

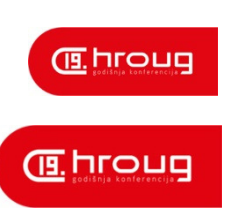

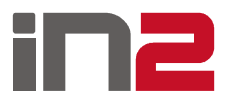

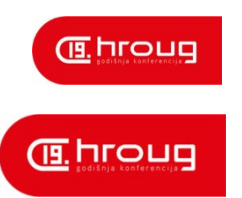

#### Uvod

- **□** Rasterski podaci
	- $\blacksquare$ Ortofoto, digitalizirane karte i planovi
	- -Veličina od MB do TB

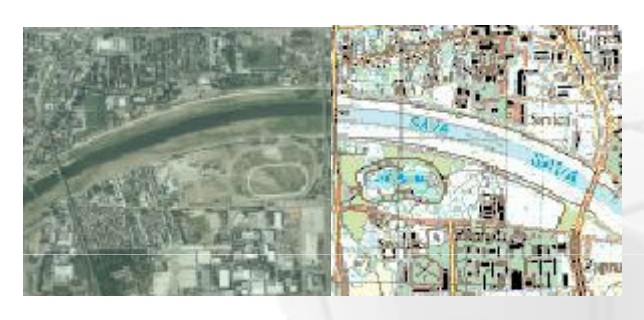

- $\Box$  "Spora" obrada zbog veličine podataka
- □ Razni formati na datotečnom sustavu (tiff, png,..), ArcGIS geodatabase, relacijske BP (Oracle GeoRaster, Postgis Raster, Rasterlite)

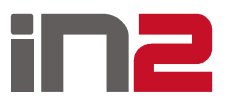

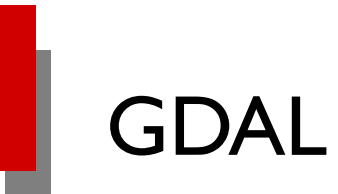

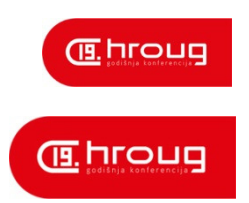

GDAL – Library za obradu rasterskih i vektorskih podataka<br>CRAL

- GDAL rasterski podaci
- OGR vektorski podaci
- **□ Podrška za 133 rasterska formata**
- Koristi ga velik broj aplikacija (GrassGIS, QGIS, MapServer,...)

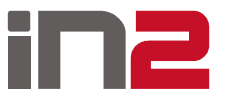

## GDAL

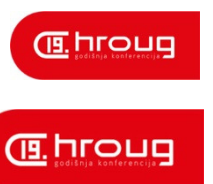

#### API

- $\blacksquare$  C, C++, Python, Java, C#, ..
- **Q** Command line tools
	- <sup>g</sup>dalinfo
	- gdal\_translate
	- <sup>g</sup>daladdo
	- <sup>g</sup>dalwarp,

public static void main(String[] args) { gdal.ALLRegister(); try{ Dataset dataset = gdal.Open("C:\\Users\\kresimirho\\Desktop\\georaster\\file\\test.tif"); String projection = dataset.GetProjectionRef(); double[] geoTransform = dataset.GetGeoTransform(); double width = dataset.getRasterXSize(); double height = dataset.getRasterYSize(); System.out.println(projection); System.out.println(getWkt(geoTransform, width, height)); dataset.delete(); } catch(Exception e){ e.printStackTrace(); -1  $\rightarrow$ public static String getWkt(double[] args, double width, double height) { Double minx =  $\arg\left[0\right]$ ;<br>Double miny =  $\arg\left[0\right]$ ;<br>Double miny =  $\arg\left[3\right]$  + width \*  $\arg\left[4\right]$  + height \*  $\arg\left[5\right]$ ; Double maxx =  $\arg[0] + \text{width} * \arg[1] + \text{height} * \arg[2];$ Double maxy =  $\arg\{3\};$ String minX = minx.toString().replace(',',',');<br>String minY = miny.toString().replace(',',','');<br>String maxX = maxx.toString().replace(',',','');<br>String maxY = maxy.toString().replace(',',',''); String wkt = "POLYGON (("  $+ minX + " " + maxY$  $+$   $\frac{1}{2}$   $+$  $+$  maxX + " " + maxY  $+$  ", "  $+ maxX + " " + minY$  $+$ ",  $+ minX + " " + minY$  $+$ ",  $+ minX + " " + maxY$  $(+$  "))"; return wkt:

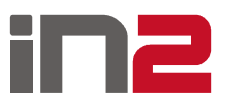

 $\blacksquare$ 

...

public class Main {

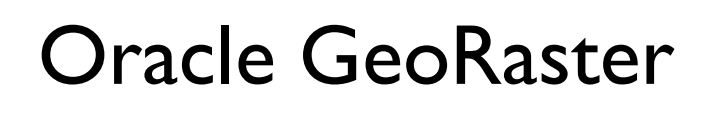

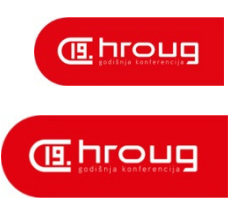

- **□ Dodatak na Oracle Spatial and Graph**
- **O** Definira model za pohranu rasterskih podataka u relacijsku

bazu

- $\blacksquare$ SDO\_GEORASTER
- -SDO\_RASTER

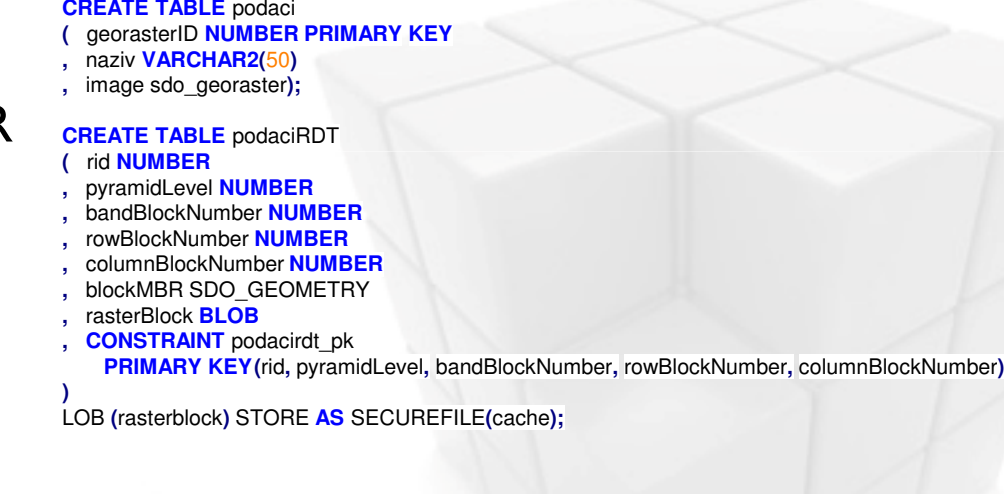

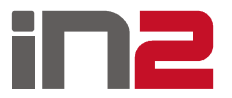

#### Oracle GeoRaster

- **□ Učitavanje podataka** 
	- SDO\_GEOR.importForm()
	- -GeoRasterViewer – dolazi s examples instalacijom
	- $\blacksquare$ GDAL – potreban gdal\_GEOR plugin
- **Q** Prostorni indeks na spatialExtent-u rastera
- **Q** Upiti s prostornim operatorima

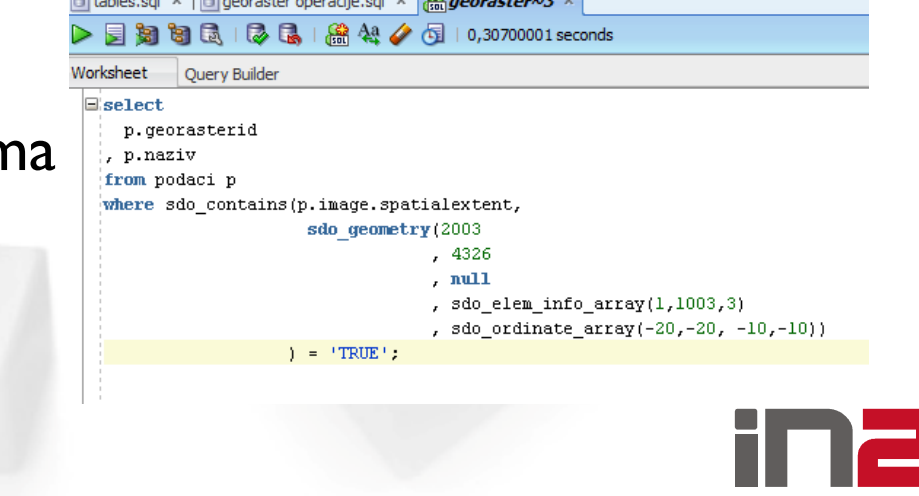

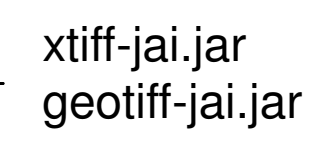

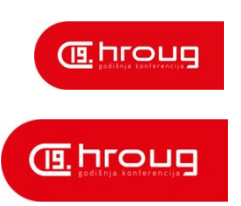

#### Oracle GeoRaster

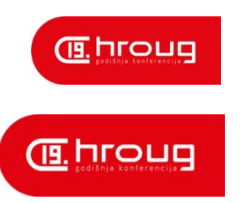

- $\Box$  Pregled podataka
	- -GeoRasterViewer
	- Fusion Middleware MapViewer
	- $\textcolor{red}{\bullet}$  Export u drugi format
	- $\blacksquare$ Ostali alati (QGIS,...)

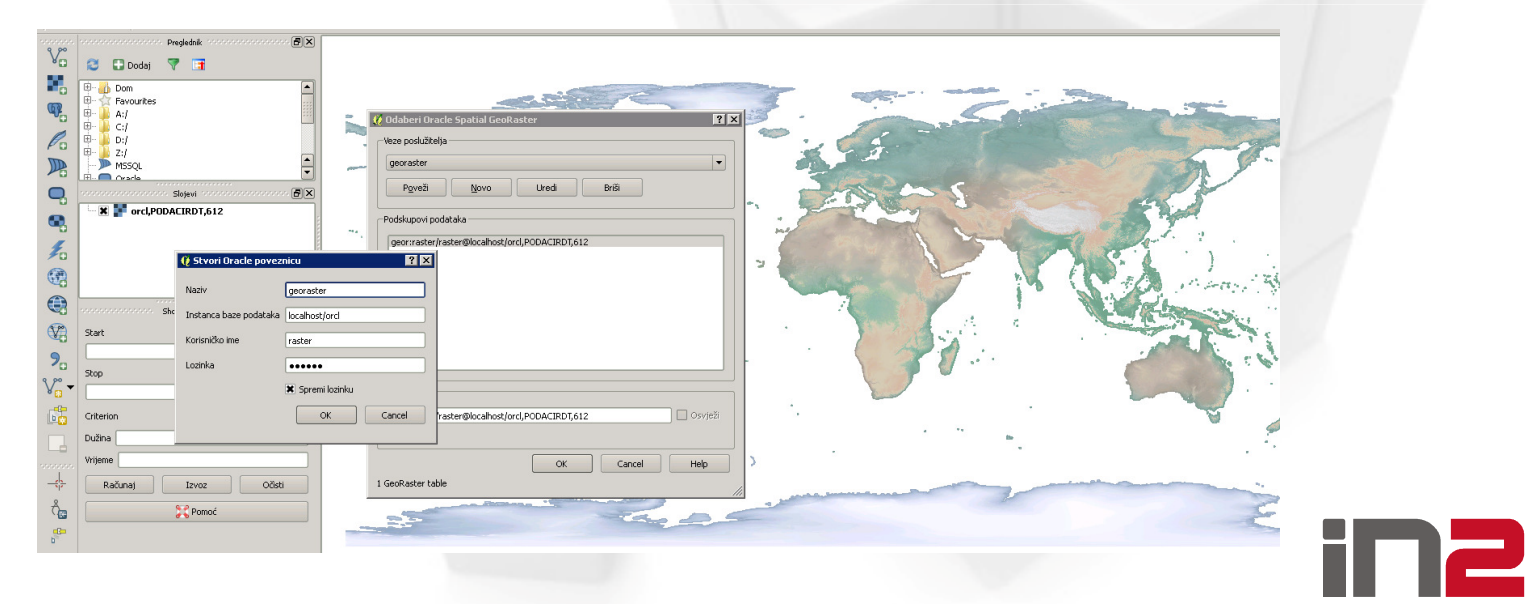

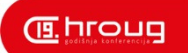

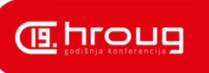

#### **□** Subset rastera

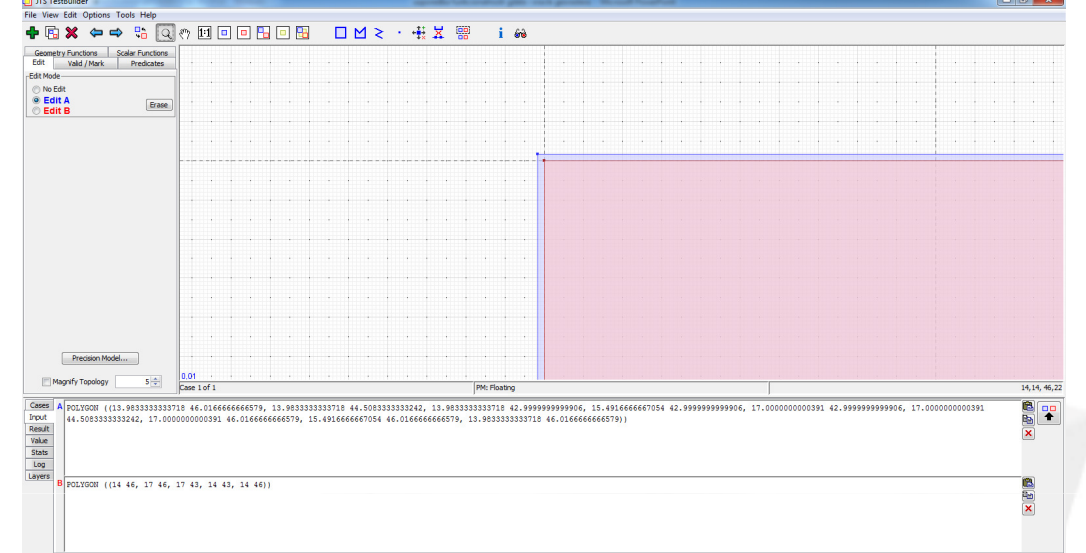

gdalwarp -t\_srs EPSG:4326 -te 14 43 17 46 hyp\_hr.tif hrv.tif

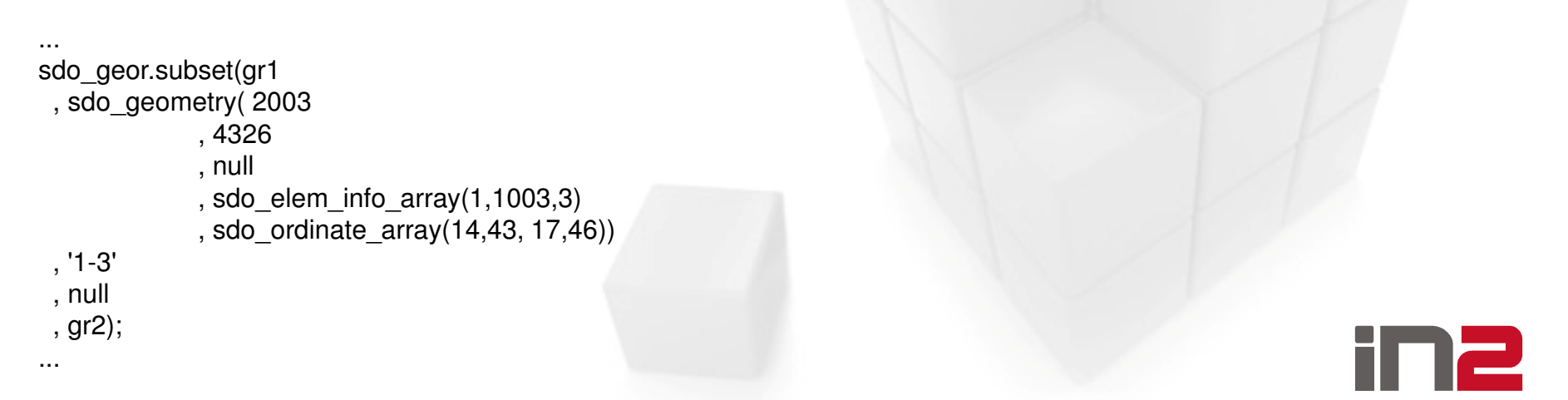

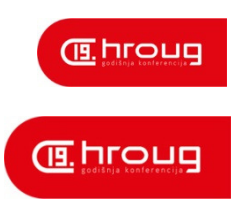

- □ Prebacivanje u drugu projekciju
	- gdal\_translate -of Gtiff -a\_srs EPSG:3765 -co "TFW=YES,, input.tif<br>
	output tif output.tif
		- <sup>g</sup>dalwarp prebacivanje u drugi koordinatni sustav bez kreiranja novog rastera
	- sdo\_geor.reproject(inRaster, 'resampling=NN', null, 3765, outRaster);
- □ Kreiranje piramide/overview-a
	- sdo\_geor.generatePyramid(gr, 'rLevel=5, resampling=NN');
	- <sup>g</sup>daladdo -r average --config COMPRESS\_OVERVIEW JPEG --config PHOTOMETRIC\_OVERVIEW RGB --config INTERLEAVE\_OVERVIEW PIXEL hyp\_hr.tif 2 4 816 32 64 128 256 512 1024 2048

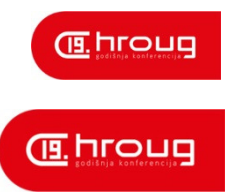

- **□** Georeferenciranje
	- $\textcolor{red}{\bullet}$  gdal $\textcolor{red}{\mathsf{_{\_}}}$ translate, gdalwarp
	- SDO\_GEOR. georeference
- **□** Scaling
	- gdal\_translate
	- SDO\_GEOR.scaleCopy

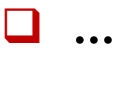

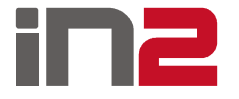

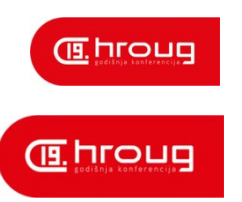

- □ Mozaik i virtualni mozaik
	- -Kolekcije GeoRaster objekata
	- -Više tablica/view-a
	- -Ponašaju se kao 1 GeoRaster objekt

#### **□ GDAL mozaik**

- $\textcolor{red}{\bullet}$  Potrebna instalacija pythona
- <sup>g</sup>dal\_merge.py
- Svi rasteri dodaju se u novi mozaik (datoteku)

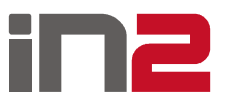

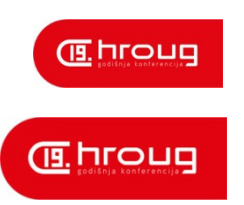

#### **□** Rasterska algebra

- - Kao ekstenzija za pl/sql
	- sdo\_geor\_ra.findcells(gr1, '{0}>180&{1}>150&{2}>150', null, gr2);

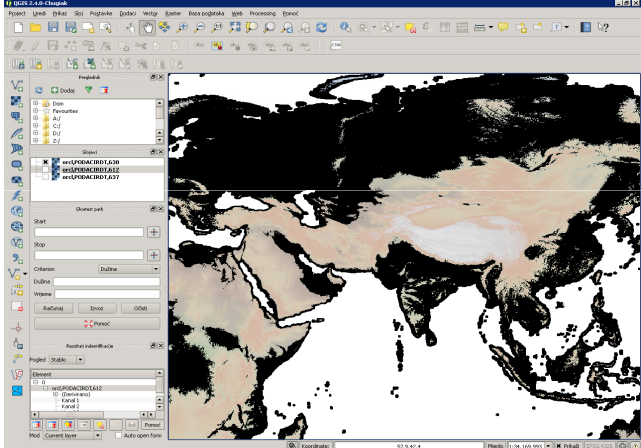

- **□ GDAL** nudi neke mogućnosti preko API-a
	- $\textcolor{red}{\bullet}$  Python skripte dolaze uz instalaciju

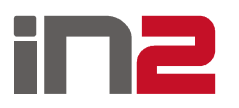

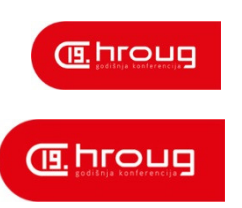

- $\Box$  Kompresija podataka
	- GeoRaster DEFLATE, JPEG
		- sdo\_geor.changeFormatCopy(gr1, 'compression=DEFLATE', gr2);
	- GDAL LZW, DEFLATE, PACKBITS, JPEG
		- <sup>g</sup>dal\_translate "COMPRESS=DEFLATE" input.tif output.tif
- **□ Sporije procesiranje kod veće razine kompresije**

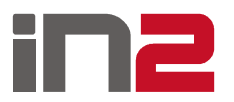

### Zaključak

#### □ GDAL prednosti

- GDAL bolji za jednokratno procesiranje
- Više načina za kompresiju podataka
- -API za više jezika

#### **□ GeoRaster prednosti**

- $\blacksquare$ Podaci se nalaze u bazi – pristup podacima
- -Sigurnost podataka
- -Nisu potrebne dodatne instalacije
- -Dobro za podatke koji se češće mijenjaju od strane više korisnika

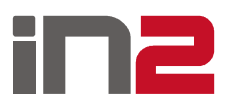

**原hroug** 

**IE.hroug** 

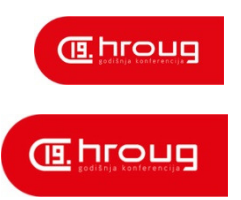

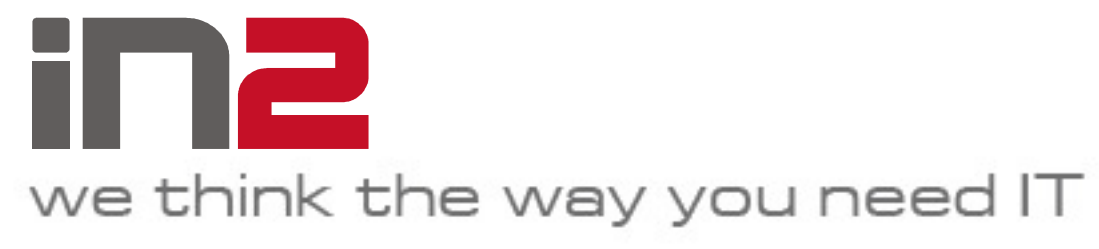

# Pitanja?

IN2 d.o.o.Marohnićeva 1/1 10000 Zagreb, HR tel: +385 1 6386 800www.in2.hr

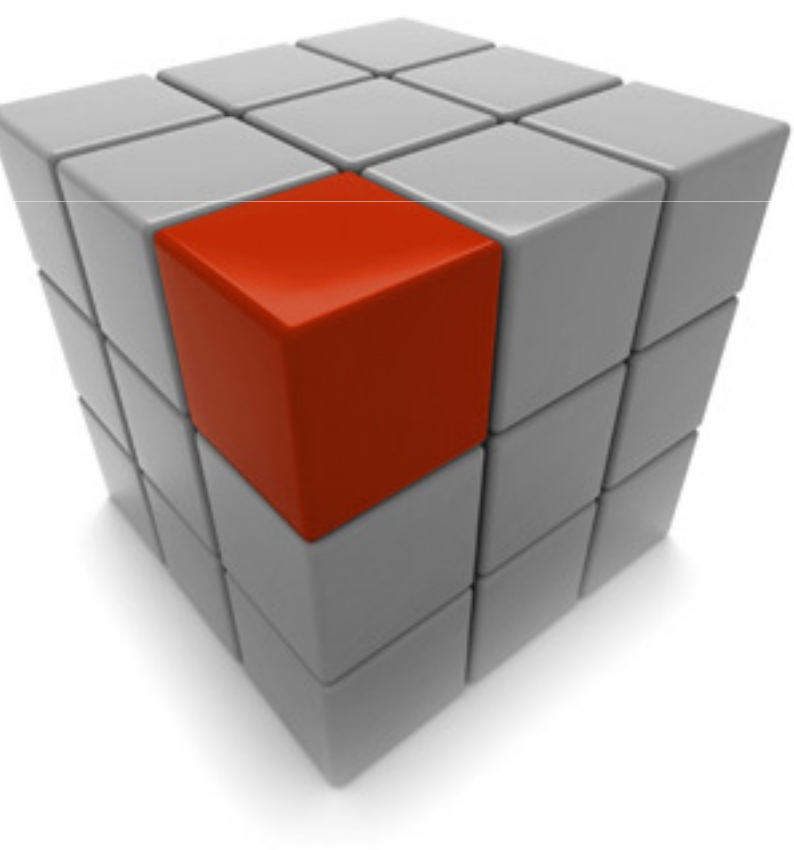